# Pipeline

### <span id="page-0-2"></span>1 Contrôle d'un pipeline multifonctions

Nous nous intéressons aux pipelines représentés figures  $1(a)$  $1(a)$  et  $1(b)$ .

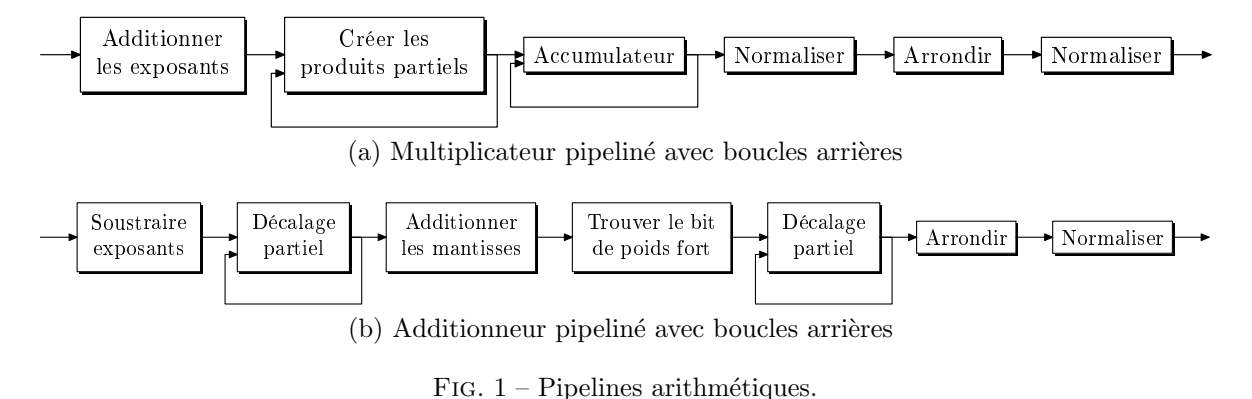

<span id="page-0-0"></span> $\triangleright$  Question 1 Un grand nombre d'unités de calcul sont communes aux deux pipelines figures [1\(](#page-0-0)a) et 1(b). Construire un pipeline multifonctions permettant d'accomplir ces deux opérations.

Définition 1 (Table de réservation). La table de réservation d'une opération dans un pipeline est un tableau à deux dimensions dont la première est indexée par les différentes unités du pipeline et la seconde par le temps. Elle permet de savoir, quand on introduit une opération au top  $t = 1$ , quelles seront les unités occupées aux tops suivants  $t = 2, t = 3$ , etc.

 $\triangleright$  Question 2 Construire les tables de réservation des différentes unités de calcul pour chacune des deux op´erations en supposant qu'une unit´e effectuant une addition est aussi capable d'effectuer une soustraction ou de servir d'accumulateur.

**Définition 2 (Vecteur de collision).** On définit le vecteur de collision de deux opérations  $op_1$  et  $op_2$ par :

 $col_{op_1,op_2}(i) = \begin{cases} 1 & \text{si une collision se produit quand } op_2 \text{ est exécutée } i \text{ tops après } op_1 \end{cases}$ 0 sinon

 $\triangleright$  Question 3 En s'aidant des tables précédentes, calculer les vecteurs de collision d'une multiplication suivie d'une multiplication, d'une addition suivie d'une addition, d'une multiplication suivie d'une addition et d'une addition suivie d'une multiplication.

<span id="page-0-1"></span> $\triangleright$  Question 4 Proposer un algorithme simple de contrôle pour un pipeline monofonction utilisant le vecteur de collision.

 $\triangleright$  Question 5 Proposer un algorithme de contrôle pour le pipeline adapté à l'addition et à la multiplication.

## 2 Efficacité du pipeline

 $\dot{A}$  la suite de l'exercice précédent, on étudie les relations entre le vecteur de collision et le rendement du pipeline.

Définition 3 (Graphe d'états). Le graphe d'états d'un vecteur de collision est un graphe orienté dont les sommets sont étiquetés par chacun des états possibles du registre à décalage lorsqu'une opération entre dans le pipeline. Dans ce graphe, deux sommets  $S_1$  et  $S_2$  sont reliés par un arc étiqueté par i si  $S_2$ est l'état du registre à décalage quand on insère une opération dans le pipeline  $i$  tops après que le registre a été dans l'état  $S_1$ .

 $\triangleright$  Question 6 Construire le graphe d'états du vecteur de collision 1001011.

 $\triangleright$  Question 7 Quel est le débit optimal du pipeline associé à ce vecteur de collision ?  $\triangleright$  Question 8 Donner un vecteur de collision pour lequel l'algorithme glouton (question [4](#page-0-1) exercice [1\)](#page-0-2) n'est pas optimal.

#### $\triangleright$  Question 9

- $-$  Donner le diagramme d'une table de réservation possible pour le vecteur de collision 10011.
- $-$  Quel est le débit maximal pour la table de réservation suivante ?

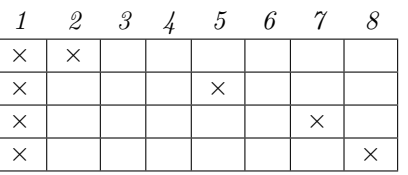

 $-$  Quel est le débit maximal pour la table de réservation suivante ?

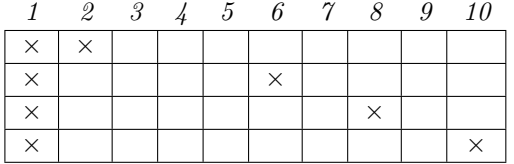

#### 3 Retarder pour aller plus vite

Dans cet exercice, nous allons montrer pourquoi et comment le rendement des pipelines peut être amélioré en retardant certaines opérations. Pour cela, nous allons nous intéresser au pipeline dont la table de réservation est donnée figure [2.](#page-1-0)

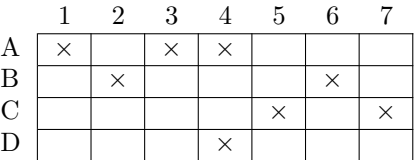

<span id="page-1-0"></span>FIG.  $2$  – Table de réservation.

 $\triangleright$  Question 10 Donner le vecteur de collision ainsi que son graphe d'états. Quelle est la valeur maximale du rendement de ce pipeline ?

La ligne de la table de réservation qui comporte le plus de cases réservées  $\times$  en comporte trois, donc le rendement sera au mieux  $1/3$  $1/3$ . Il est possible d'atteindre cette valeur en introduisant des délais<sup>1</sup>. Pour le montrer, on va essayer de voir s'il est possible d'introduire des retards afin de lancer les opérations avec, entre chaque lancement, la suite d'intervalles  $(d_1, d_2, \ldots, d_n)$ .

 $\triangleright$  Question 11 Montrer qu'il n'est pas possible d'initier les opérations de la table figure [2,](#page-1-0) même en insérant des délais, avec les intervalles de temps 2 et 4.

 $\triangleright$  Question 12 Est-il possible d'insérer des délais dans la table de réservation de façon à avoir un débit de 1 opération tous les 3 tops ? Donner une table de réservation plus efficace que la précédente.

 $\triangleright$  Question 13 Généraliser le résultat précédent.

<span id="page-1-1"></span> $1$ On peut retarder certaines réservations du moment qu'on respecte les dépendances.